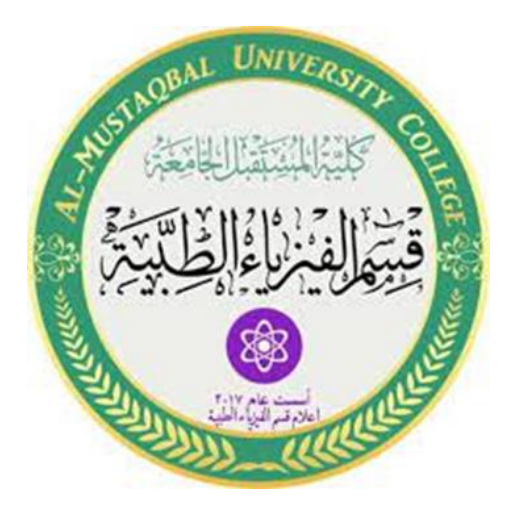

# **Computer since**

**First Stage**

**Lec3**

# **Control flow**

**MS.c Mortada Sabri**

**MS.c Esraa Hussei**

# **Control flow**

MATLAB has four control flow structures: the if statement, the for loop, the while loop, and the switch statement.

The ''if...end'' structure MATLAB supports the variants of "if" construct.

 if ............. end if ...........else ……... end if ............ elseif ……….. else …….. end

# **Syntax**

if *expression*

statements

elseif *expression*

statements

else

statements

end

# **Example**

 $\triangleright$  if .............. end

 $discr = 5$ ;

if discr  $< 0$ 

disp('Warning: discriminant is negative, roots are imaginary'); end

```
\triangleright if ...........else ……... end
    discr = 5;
    if discr < 0disp('Warning: discriminant is negative, roots are imaginary');
     else 
      disp('Roots are real, but may be repeated') 
    end 
 if ............ elseif ……….. else …….. end
   discr = 5:
   if discr < 0disp('Warning: discriminant is negative, roots are imaginary');
   elseif discr == 0disp('Discriminant is zero, roots are repeated') 
   else disp('Roots are real')
```
end

It should be noted that:

 $\bigstar$  elseif has no space between else and if (one word)

 $\ddot{\bullet}$  no semicolon (;) is needed at the end of lines containing if, else, end

 $\blacktriangleright$  Indentation of if block is not required, but facilitate the reading.

 $\ddot{ }$  the end statement is required

# **Relational and logical operators**

A relational operator compares two numbers by determining whether a comparison is true or false

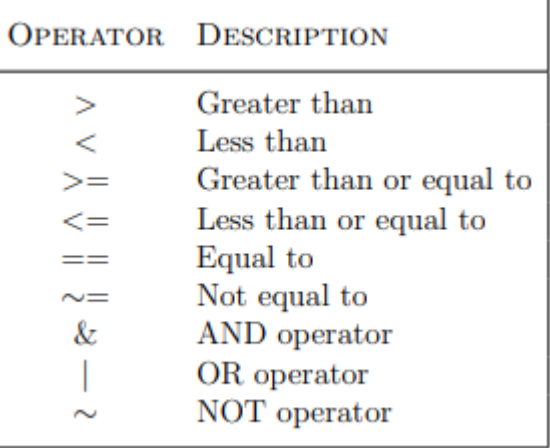

Note that the "equal to" relational operator consists of two equal signs  $(==)$  (with no space between them), since = is reserved for the assignment operator.

#### **Loop types**

A loop statement allows us to execute a statement or group of statements multiple times. The drawing shows the general form of a loop statement for most programming languages.

#### **For loop**

A for loop is a repetition control structure that allows you to efficiently write a loop that needs to execute a specific number of times.

The syntax of a for loop in MATLAB is as following:

for variable  $=$  expression statements end Example for  $a = 10:20$ 

fprintf('value of a: % $d \nvert n'$ , a);

end

**Lec. (3)**

When the code above is executed, the result will be

```
value of a: 10
value of a: 11
value of a: 12
value of a: 13
value of a: 14
value of a: 15
value of a: 16
value of a: 17
value of a: 18
value of a: 19
value of a: 20
```
#### **The ''while...end'' loop**

This loop is used when the number of passes is not specified. The looping continues until a stated condition is satisfied. The while loop has the form:

while expression

statements

end

The statements are executed as long as expression is true.

 $x = 1$ 

while  $x \leq 10$ 

 $x = 3*x$ 

end

#### **The Nested Loops**

Matlab also allows to use one loop inside another loop. The syntax for a nested for loop statement in MATLAB is as follows:

```
for m = 1: j
   for n = 1:k<statements>;
   end
end
```
It is important to note that if the condition inside the looping is not well defined, the looping will continue indefinitely. If this happens, we can stop the execution by pressing **Ctrl-C**.

#### *Example*

We can use a nested for loop to display all the prime numbers from 1 to 100.

```
for i=2:100 
  for j=2:100
       if(\sim mod(i,j))break; 
      % if factor found, not prime
       end
 end 
      if(j > (i/j))fprintf('%d is prime\n', i);
      end
end
```
d

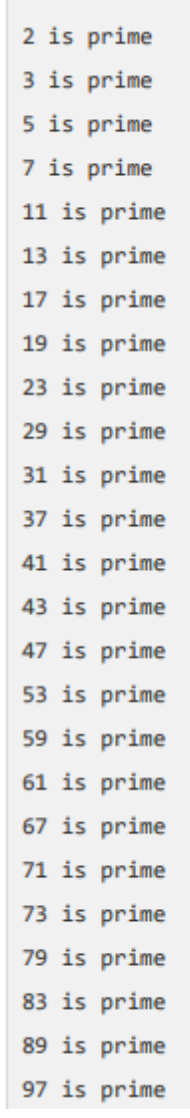